### CSC180: Lecture 22

**Wael Aboulsaadat** 

wael@cs.toronto.edu http://portal.utoronto.ca/

## True and False in C

- there is no boolean datatype...
- In C: The number 0 is considered to be false and all other numbers are considered to be true
- **Examples:** 
	- **if**(1 == 1) //true  $if(1 != 1)$  //false  $if(i = 1)$  //true  $if(i = 0)$  //false  $if(i = 1 + 1)$  //true

#### **EXTERGHEEV IS SET IN STRING METAL IS A SET IN STRING IS A SET IS A SET IS A SET IS A SET IS A SET IS A SET ISL**

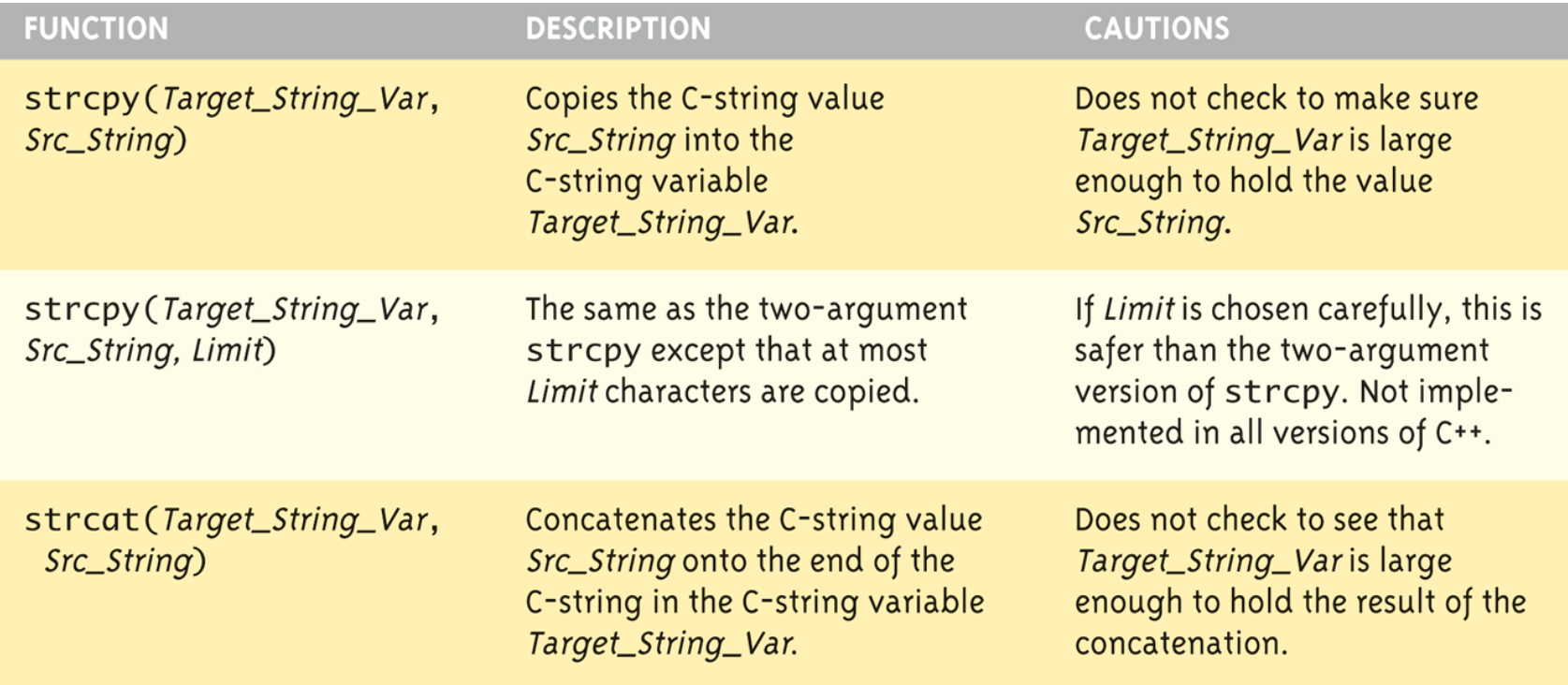

(continued)

#### **EXTERGHEEV IS SET IN STRING METAL IS A SET IN STRING IS A SET IS A SET IS A SET IS A SET IS A SET IS A SET ISL**

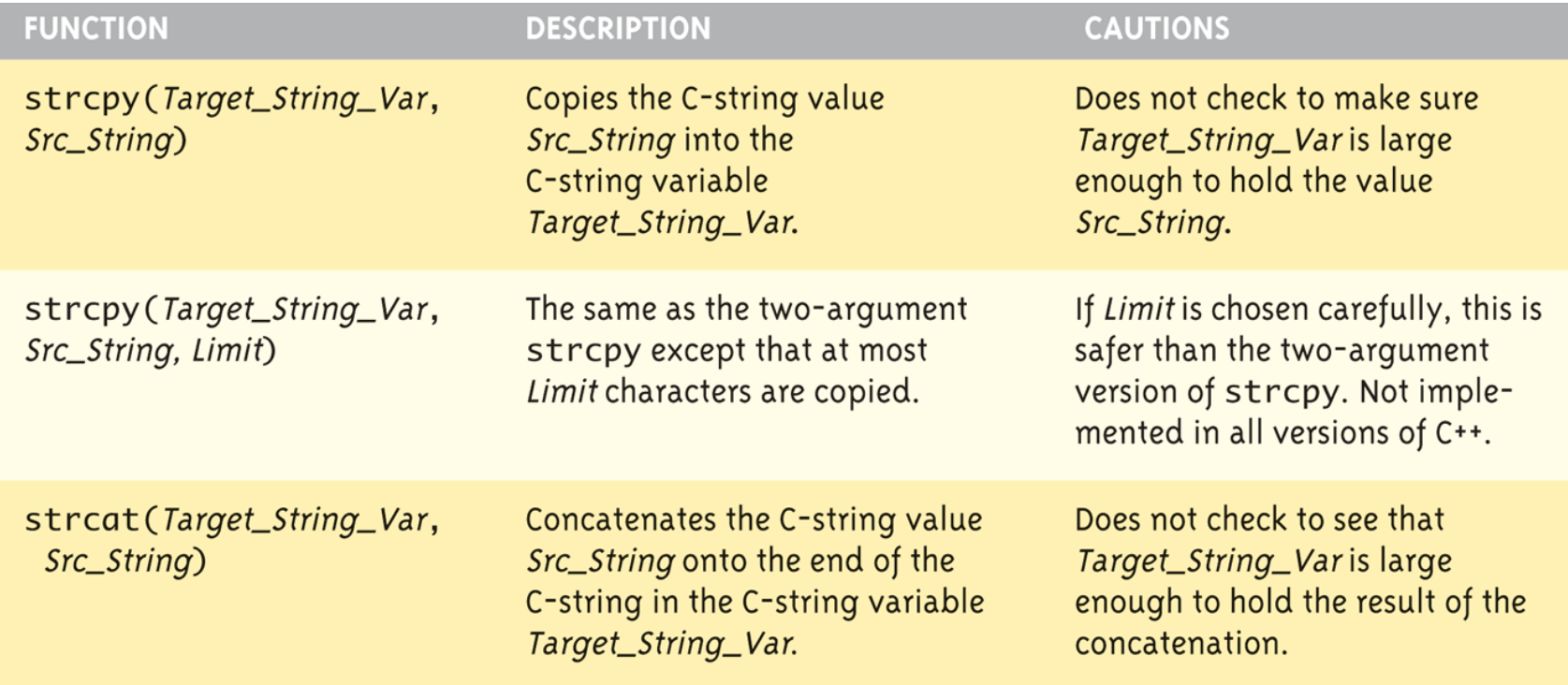

(continued)

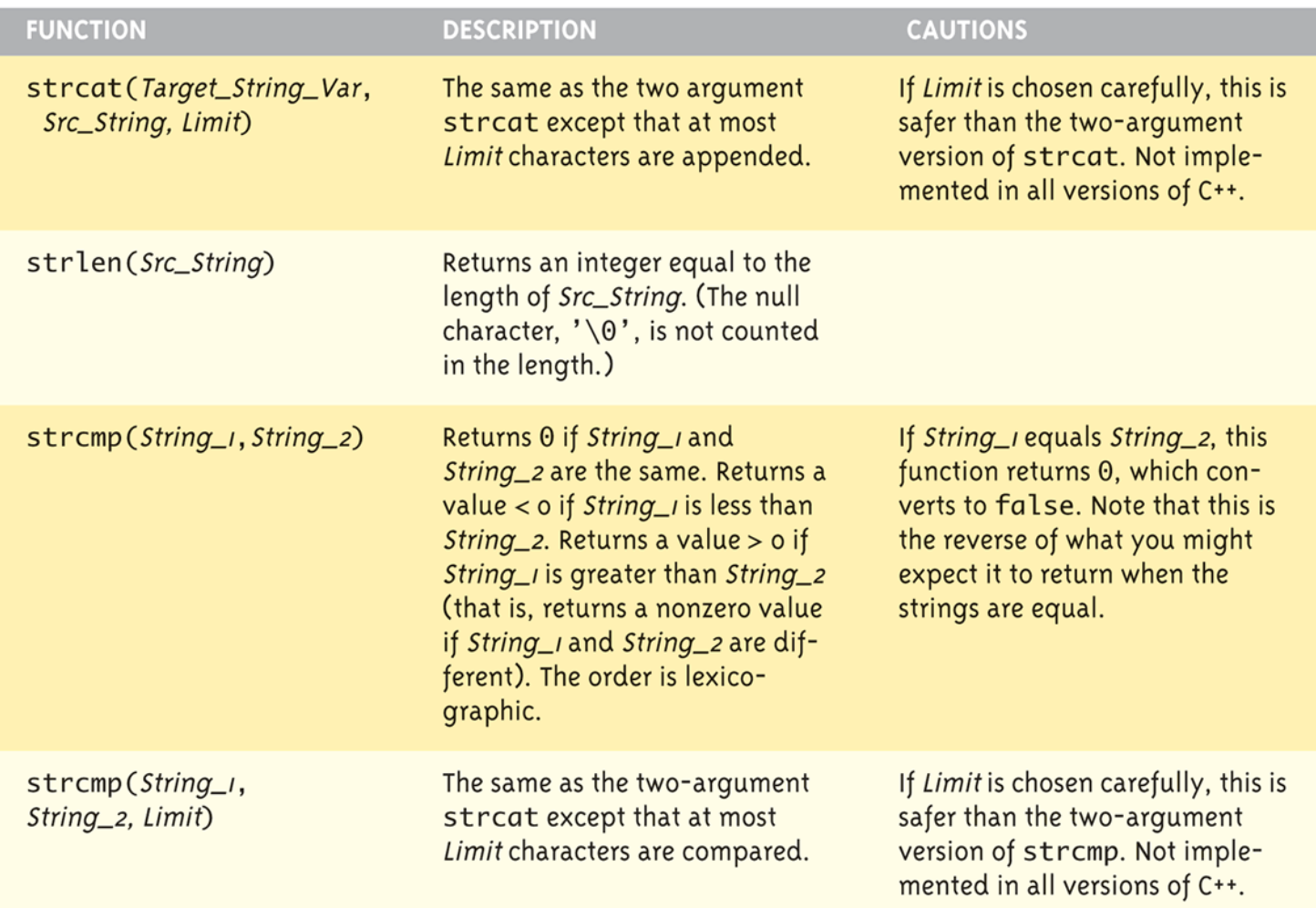

### = and C-strings

■ C-strings not like other variables

■ Cannot assign or compare: char aString[10]; aString = "Hello"; // ILLEGAL!

Can ONLY use "=" at declaration of c-string!

- Must use library function for assignment: strcpy(aString, "Hello");
	- **Built-in function (in string library)**
	- Sets value of aString equal to "Hello"
	- NO checks for size!
		- Up to programmer, just like other arrays!

# Comparing C-strings

- $\blacksquare$  cannot use operator  $==$ char aString[10] = "Hello"; char anotherString[10] = "Goodbye";
	- **if(aString == anotherString) // NOT allowed!**
- **Nust use library function:** if (strcmp(aString, anotherString)) printf( "Strings same. " ); else

printf("Strings are NOT same.");

# C-string Functions: strlen()

- "String length"
- **Often useful to know string length:** char myString[10] = "dobedo"; printf (" %d", strlen(myString) );
	- Returns number of characters
		- **Not including null**
	- **Result here:**

6

# C-string Functions: strcat()

- strcat()
- **E** "String concatenate": char string  $Var[20] = "The rain";$ strcat(stringVar, "in Spain");
	- **Note result:** stringVar now contains "The rainin Spain"
	- Be careful!
	- **Incorporate spaces as needed!**

```
char studentName[21];
char myname[16];
char yourname[16];
```
#### **Statement**

strcpy(myname, "John Robinson");

```
strlen ("John Robinson");
```

```
int len:
len = strlen("Sunny Day");
```

```
strcpy(yourname, "Lisa Miller");
strcpy (studentName, yourname);
```

```
strcmp("Bill", "Lisa");
```

```
strcpy(yourname, "Kathy Brown");
strcpy (myname, "Mark G. Clark");
strcmp (myname, yourname);
```
#### Effect

 $Myname = "John Robinson"$ 

Returns 13, the length of the string "John Robinson"

Stores 9 into 1 en

yourname = "Lisa Miller" studentName = "Lisa Miller"

Returns a value  $< 0$ 

```
yourname = "Kathy Brown"
myname = "Mark G. Clark"Returns a value > 0
```
## C-string Arguments and Parameters

- **Recall: c-string is array**
- So c-string parameter is array parameter
	- C-strings passed to functions can be changed by receiving function!
- Like all arrays, typical to send size as well
	- Function "could" also use "\0" to find end
	- So size not necessary if function won't change c-string parameter
	- Use "const" modifier to protect c-string arguments

# C-String input

A string can be read from the user using %s

```
char president[20];
scanf ("%s", president);
```